**A 1V rms random signal will sample evenly over Nyquist. Nyquist is half the sample rate frequency.**

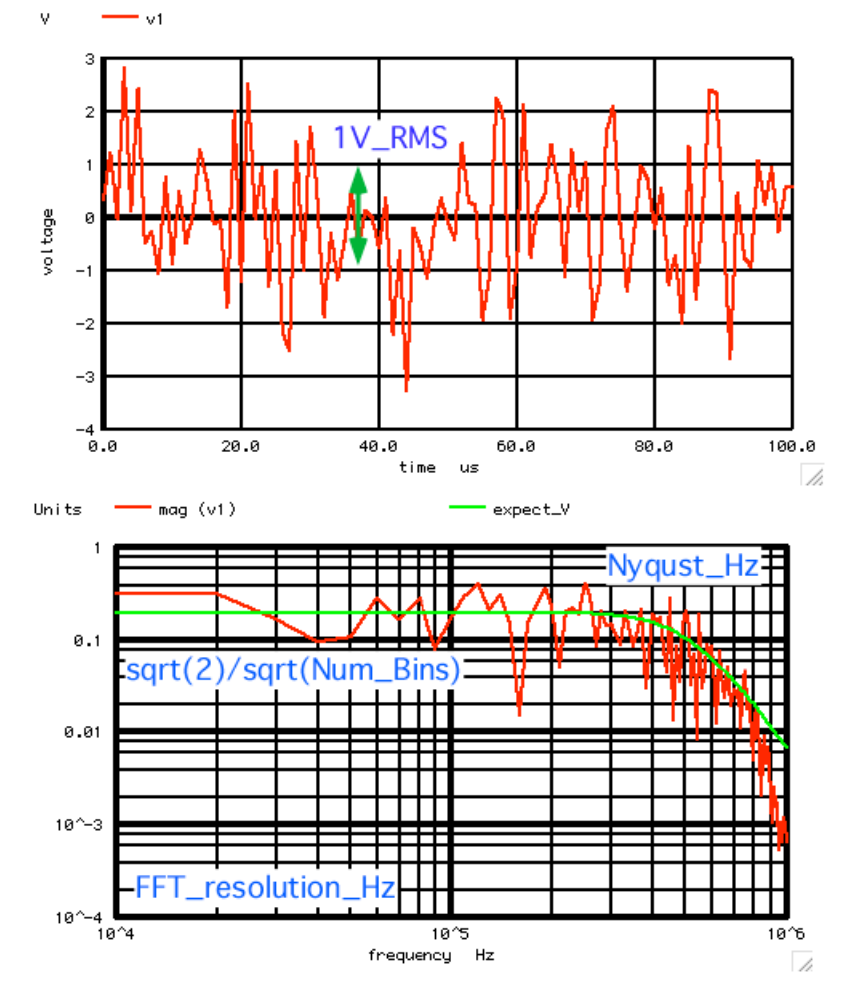

**The sample frequency does nothing to the RMS value of noise. It only spreads the energy out equally over Nyquist.** 

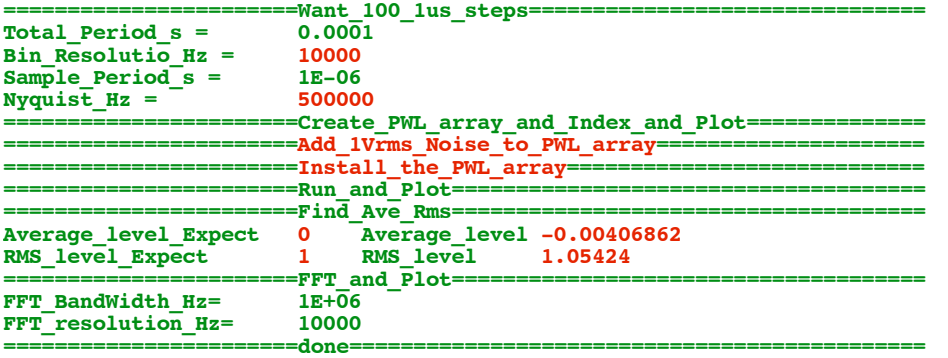

**A 1us sample rate over 100us total time gives a 500KHz Nqyuist Bin resolution for 100us is 10Khz. So the number of bins within Nqyuist is 50.**

**This FFT displays 1V\_peak signals at one. So the expected uniform noise level for 1V rms should be sqrt(2)/sqrt(Num\_Bins)**

**The expected 3dB point should be 500KHz.**

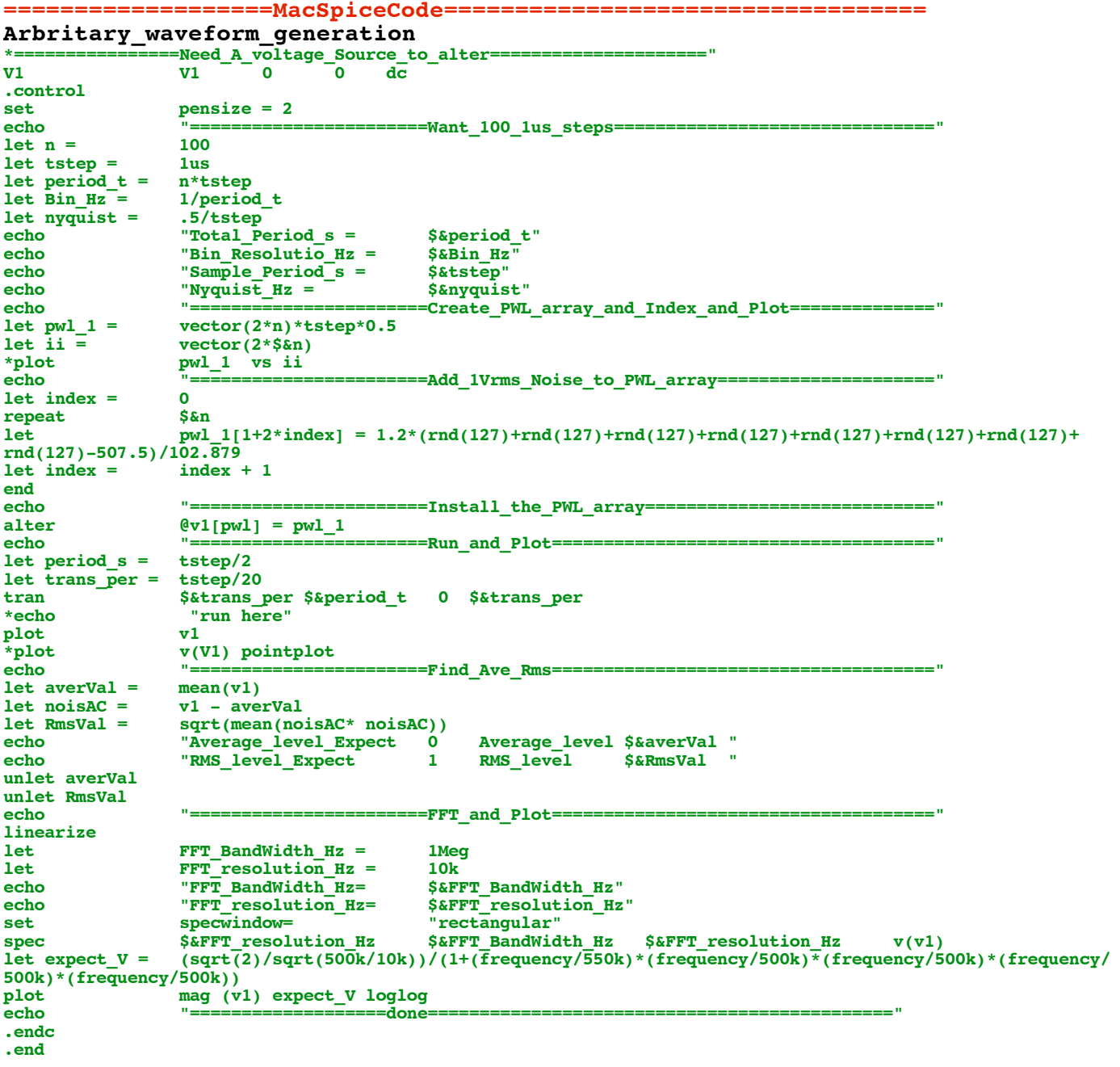

4.18.11\_1.36PM<br>dsauersanjose@aol.com<br>Don Sauer